# **Backport191 - Backport #2475**

# **InstructionSequence#to\_a fails for duparray**

12/13/2009 10:49 PM - cout (Paul Brannan)

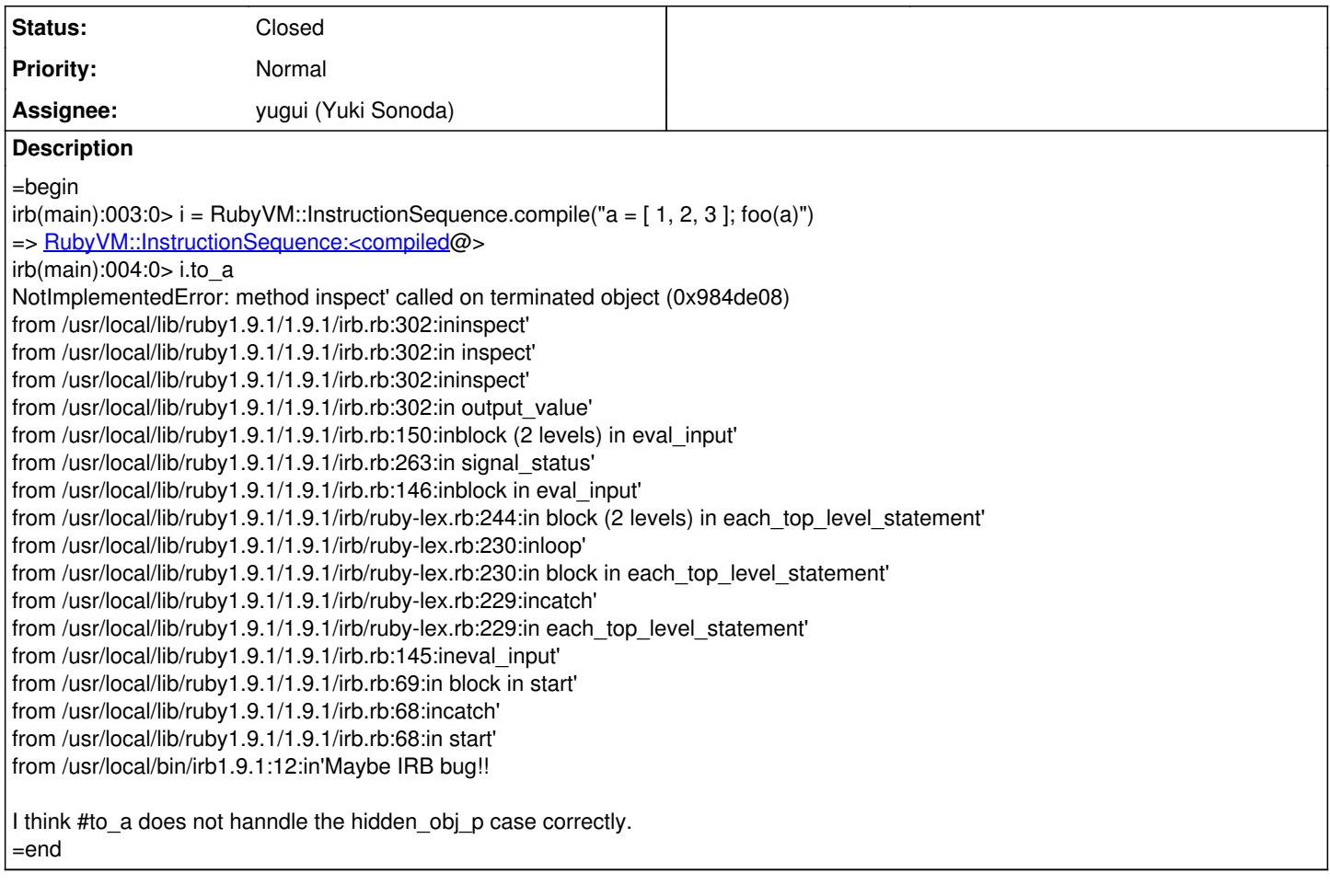

## **History**

## **#1 - 12/13/2009 10:54 PM - naruse (Yui NARUSE)**

=begin This is already fixed in p376, isn't it? =end

#### **#2 - 12/15/2009 10:31 AM - nobu (Nobuyoshi Nakada)**

*- Assignee set to yugui (Yuki Sonoda)*

=begin r22395 & r22640 =end

#### **#3 - 12/15/2009 10:31 AM - nobu (Nobuyoshi Nakada)**

*- Category set to core*

=begin

=end

# **#4 - 02/04/2010 12:53 PM - yugui (Yuki Sonoda)**

*- Status changed from Open to Closed*

=begin fixed at r26570.

# **#5 - 06/21/2010 01:29 AM - judofyr (Magnus Holm)**

=begin

I'm having this issue in ruby 1.9.1p378 (2010-01-10 revision 26273) [i386-darwin10.3.0]:

ruby -e'RubyVM::InstructionSequence.compile("a = [ 1, 2, 3 ]; foo(a)").to\_a.inspect' -e:1:in inspect': methodinspect' called on terminated object (0x00000100844f20) (NotImplementedError) from -e:1:in inspect' from -e:1:ininspect' from -e:1:in `'

=end

#### **#6 - 06/24/2010 02:34 AM - rogerdpack (Roger Pack)**

=begin

fixed at r26570.

I'm having this issue in ruby 1.9.1p378 (2010-01-10 revision 26273) [i386-darwin10.3.0]:

Looks like it won't work until another revision of 1.9.1 is released. So you can either build 1.9.1 from its branch, or use 1.9.2 preview, or wait. Cheers.

-rp  $=$ end